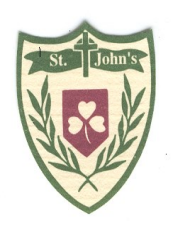

# Saint John's P.S.

www.stjohnsswatragh.com

EDUCATING FOR TODAY AND TOMORROW

DESIGNATED TEACHER FOR CHILD **PROTECTION: Mrs. Kearney<br>PROTECTION: Mrs. Kearney<br>DEPUTY DESIGNATED TEACHER: Mrs.** 

Issue 192

September 2019

### **BRIGHT START**

**Make use of our wraparound childcare service on site. High quality play experiences with well qualified staff, social services registered, reasonable rates and discounts available. Open till 6.00pm daily.**

**If demand is there, the Breakfast Club will re-start too.** 

#### **FÁILTE ARAIS ARIS!**

The staff members all hope that you had a truly great holiday and a break from routine. Now it's back to fun and friends at school. Mrs. Logue has returned to the fold and will be in Y1 alongside Miss Lagan. Ms Convery will be teaching Y5 each Thursday.

#### **Y1 SCHOOL DAY**

All Y1 pupils will go home at 1.00pm for several weeks until they become adjusted to their new routines in school. The teachers will let families know when the time has come to extend the day from 1.00pm to 2.00pm, once they are satisfied that the children are well settled. So for now please collect your child from the gate at 1.00pm. Staff will accompany children across the yard. Just for Monday and Tuesday 2nd and 3rd, parents may bring their child to the classroom door but from Wednesday onwards please drop them at the external junior door.

#### **Y3 SCHOOL DAY**

For the month of September, all Y3 pupils go home at 2.00pm to ease their transition from the Foundation Stage to Key Stage 1. From Monday 30th September the Y3 pupils will stay until 3.00pm.

#### **SCHOOL MEALS**

The cost is set by the EA at **£2.60.** Toast is 30p, half glass milk 20p and full glass 40p. We started today with Week 1 of the Summer Menu: Cheese or ham panini, salad, coleslaw, milk, fruit topped sponge with custard. See if there is anything your child would enjoy and when there isn't of course they can bring a healthy packed lunch. The menu is also available on the school website.

#### **CHILD PROTECTION**

Mrs Kearney is the Designated Teacher for Child Protection with Mrs Coyle as the Deputy Designated Teacher. Together with all staff, they work to maintain an atmosphere where children are cherished, protected and encouraged. If you have concerns about anything to do with Child Protection, please let Mrs Kearney know. Information and concerns are kept in the strictest of confidence, on a 'need to know' basis. The Safeguarding Team also includes Governors Lorna McMullan and Paul Kearney. The Pastoral Care Policy was issued to all parents of Y1 pupils at the meeting for New Entrants in June. Copies will soon be issued to all families of pupils in Y2 to Y7 and we will seek your views about any improvements you would like to suggest to make our policy and practice better.

#### **MEDICATION NEEDS**

In order to provide the best care possible for your children we have in place a Policy for Administration of Medicines. This is available to download from the website or you can request a hard copy from the school office.

This Policy is issued to all families when a child begins school and is important because it outlines the responsibilities of the school and for *parents* who need to let us know if your child has a need for medicine either short or long term. Do you need to update the school about a medicine your child needs? Contact the office so that we have accurate records for your child.

If your child receives a knock on the head, please let the school know so that we might be aware of possible 'Second Impact Syndrome'.

The school will let parents know if a child receives a knock to the head at school.

#### **SCHOOL HOLIDAYS FOR 2019-2020**

Autumn Term: Monday 2nd September-Friday 20th December.

Mid-term: Monday 28th October to Friday 1st November.

Spring Term: Monday January 6th (children will attend Mass)- Wednesday 8th April.

Mid-term: Monday 17th February-Friday 21st February.

School closed: Monday 16th and Tuesday 17th March.

Summer Term: Monday 20th April-Tuesday 30th June.

School closed Monday 4th May, Friday 22nd May and Monday 25th May.

#### **LEAVERS**

We hope the children who have moved on to post-primary education settle in well to their new schools.

#### **LUNCH TIMES**

For Y1, Y2, Y4 and Y7 lunch is from 12 to 12.45pm. For Y3, Y5 and Y6 lunch is from 12.15 to 1.00pm.

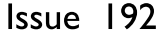

# **Inside Story Headline**

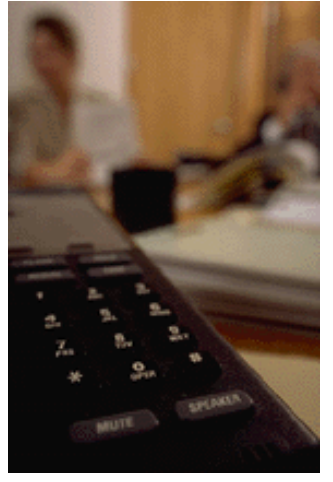

Caption describing picture or graphic.

## **Inside Story Headline**

*"To catch the reader's attention, place an interesting sentence or quote from the story here."*

# **Inside Story Headline**

This story can fit 75-125 words.

Selecting pictures or graphics is an important part of adding content to your newsletter.

Think about your article and ask yourself if the picture supports or enhances the message you're trying to convey. Avoid selecting images that appear to be out of context.

Microsoft Publisher includes thousands of clip art images from which you can choose and import into your newsletter. There are also several tools

you can use to draw shapes and symbols.

Once you have chosen an image, place it close to

the article. Be sure to place the caption of the image near the image.

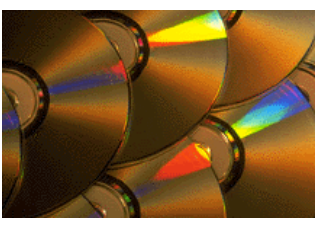

Caption describing picture or graphic.

Issue 192

## **Inside Story Headline**

This story can fit 150-200 words.

One benefit of using your newsletter as a promotional tool is that you can reuse content from other marketing materials, such as press releases, market studies, and reports.

While your main goal of distributing a newsletter might be to sell your product or service, the key to a successful newsletter is making it useful to your readers.

A great way to add useful content to your newsletter is to develop and write your own articles, or include a calendar of upcoming events or a special offer that promotes a new product.

You can also research articles or find "filler" articles by accessing the World Wide Web. You can write about a variety of topics but try to keep your articles short.

Much of the content you put in your newsletter

# **Inside Story Headline**

This story can fit 100-150 words.

The subject matter that appears in newsletters is virtually endless. You can include stories that focus on current technologies or innovations in your field.

You may also want to note business or economic trends, or make predictions for your customers or clients.

If the newsletter is distributed internally, you might comment upon new procedures or improvements to the business. Sales figures or earnings will show how your business is growing.

Some newsletters include a column that is updated

#### can also be used for your Web site. Microsoft Publisher offers a simple way to convert your newsletter to a Web publication. So, when you're finished writing your newsletter, convert it to a Web site and post it.

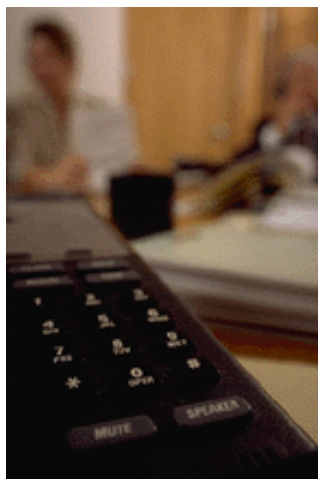

Caption describing picture or graphic.

every issue, for instance, an advice column, a book review, a letter from the president, or an editorial. You can also profile new employees or top customers or vendors.

*"To catch the reader's attention, place an interesting sentence or quote from the story here."*

# **Inside Story Headline**

This story can fit 75-125 words.

Selecting pictures or graphics is an important part of adding content to your newsletter.

Think about your article and ask yourself if the picture supports or enhances the message you're trying to convey. Avoid selecting images that appear to be out of context.

Microsoft Publisher includes thousands of clip art images from which you can choose and import into your newsletter. There are also several tools

you can use to draw shapes and symbols.

Once you have chosen an image, place it close to

the article. Be sure to place the caption of the image near the image.

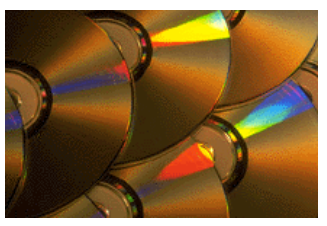

Caption describing picture or graphic.

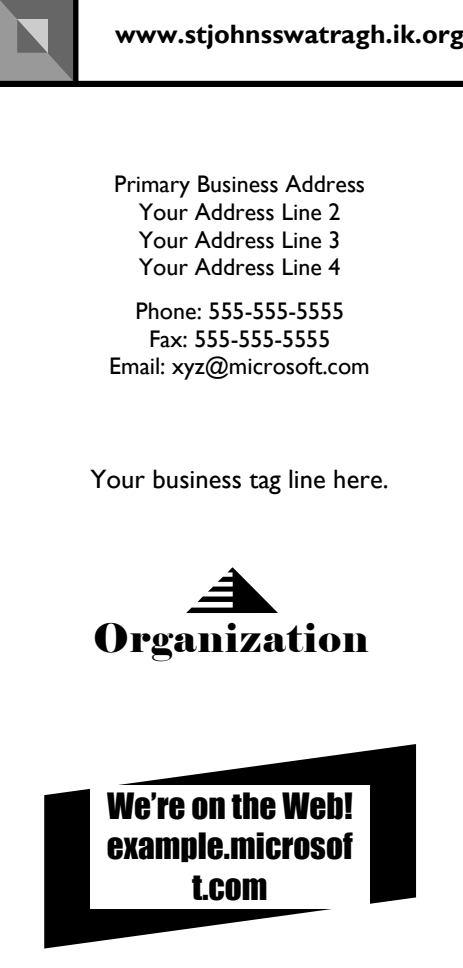

#### This would be a good place to insert a short paragraph about your organization. It might include the purpose of the organization, its mission, founding date, and a brief history. You could also include a brief list of the types of products, services, or programs your organization offers, the geographic area covered (for example, western U.S. or European markets), and a profile of the types of customers or members served.

It would also be useful to include a contact name for readers who want more information about the organization.

# **Back Page Story Headline**

This story can fit 175-225 words.

If your newsletter is folded and mailed, this story will appear on the back. So, it's a good idea to make it easy to read at a glance.

A question and answer session is a good way to quickly capture the attention of readers. You can either compile questions that you've received since the last edition or you can summarize some generic questions that are frequently asked about your organization.

A listing of names and titles of managers in your organization is a good way to give your newsletter a personal touch. If your organization is small, you may want to list the names of all employees.

If you have any prices of standard products or services, you can include a listing of those here. You may want to refer your readers to any other forms of communication that you've created for your organization.

You can also use this space to remind readers to mark their calendars for a regular event, such as a breakfast meeting for vendors every third Tuesday of the month, or a biannual charity auction.

If space is available, this is a good place to insert a clip art image or some other graphic.

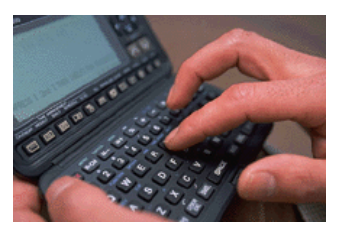

Caption describing picture or graphic.